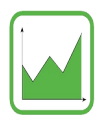

## Welche Endziffern<sup>\*</sup> kommen in den Reihen vor?

Schreibe in die Tabelle, wie oft eine Ziffer als Endziffer in der Reihe vorkommt. Beispiel: In der 6er-Reihe kommt die Endziffer 4 zweimal vor: in 24 und 54.

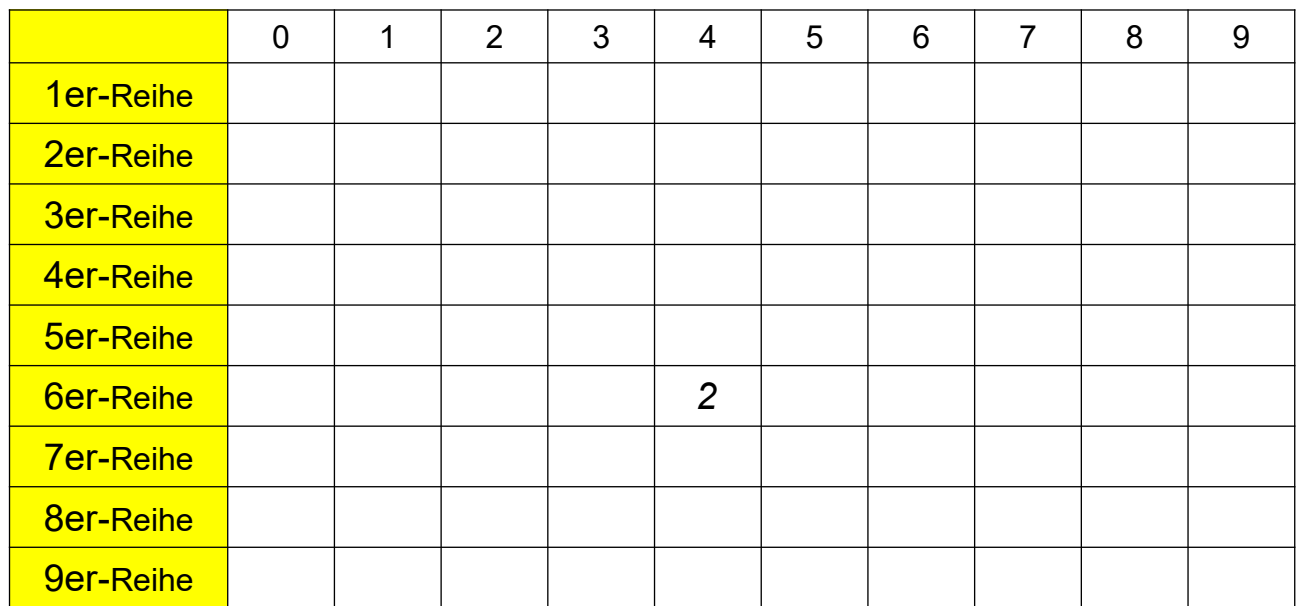

Wie kannst du deine Tabelle überprüfen?

Färbe alle Felder dieser Einmaleinstabelle, die Zahlen mit der Endziffer 4 enthalten.

Kannst du das, ohne die Einmaleinsergebnisse aufzuschreiben?

\* "Endziffer" heißt die letzte Ziffer einer mehrstelligen Zahl.

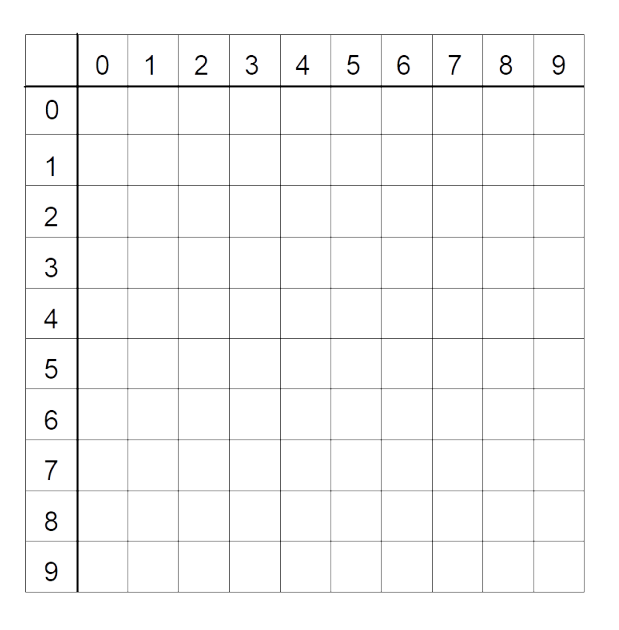

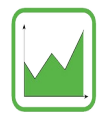

## Mache es nun ebenso für andere Endziffern. Tauscht eure Tabellen aus.

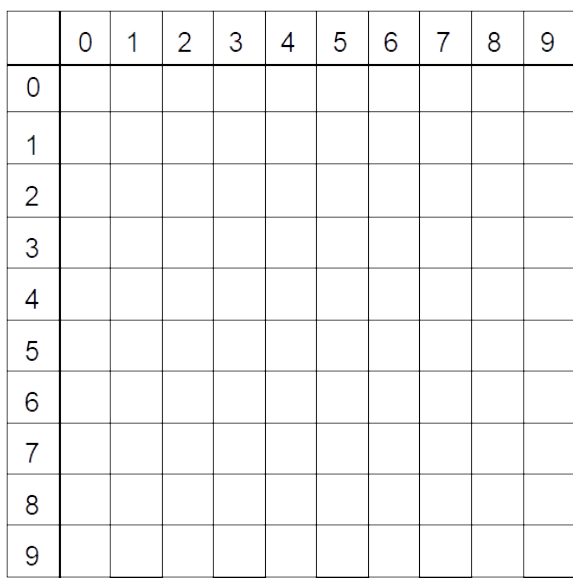

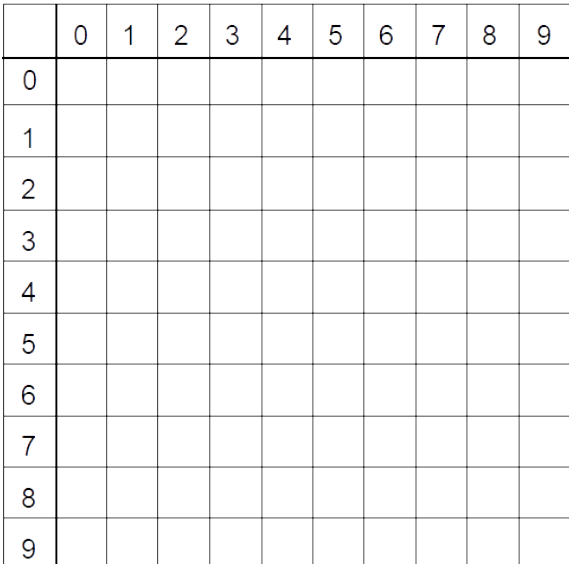

Male jetzt in einer Tabelle die Felder von zwei verschiedenen Endziffern aus. Die beiden Endziffern sollen zusammen 10 ergeben.

## Beispiel: Endziffern 4 und 6

Verwende zwei verschiedene Farben. Was fällt dir auf?

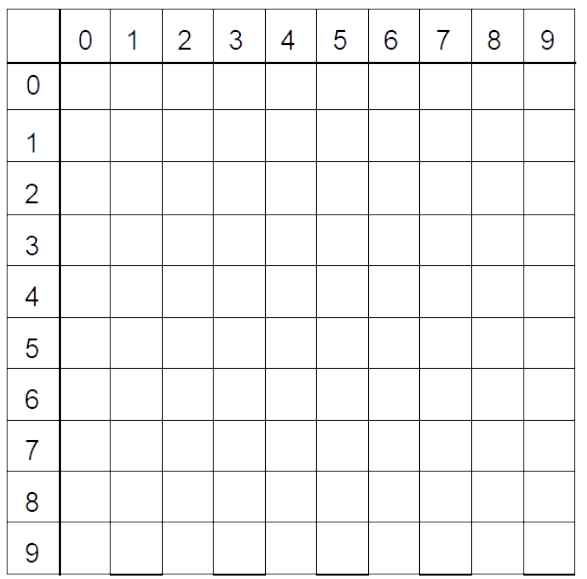

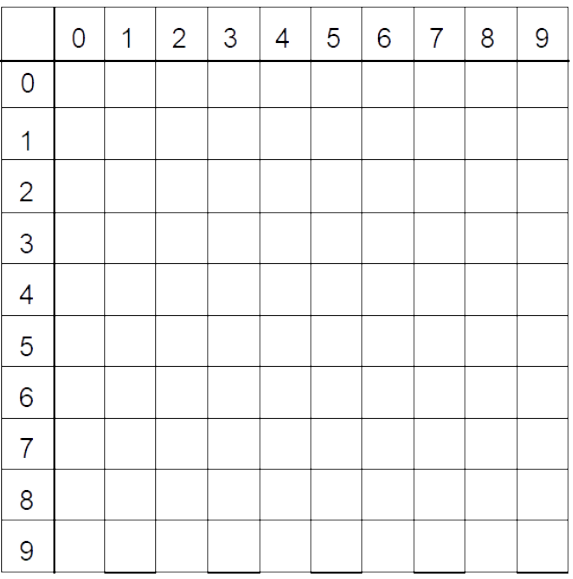